## Szczegółowy program kursu

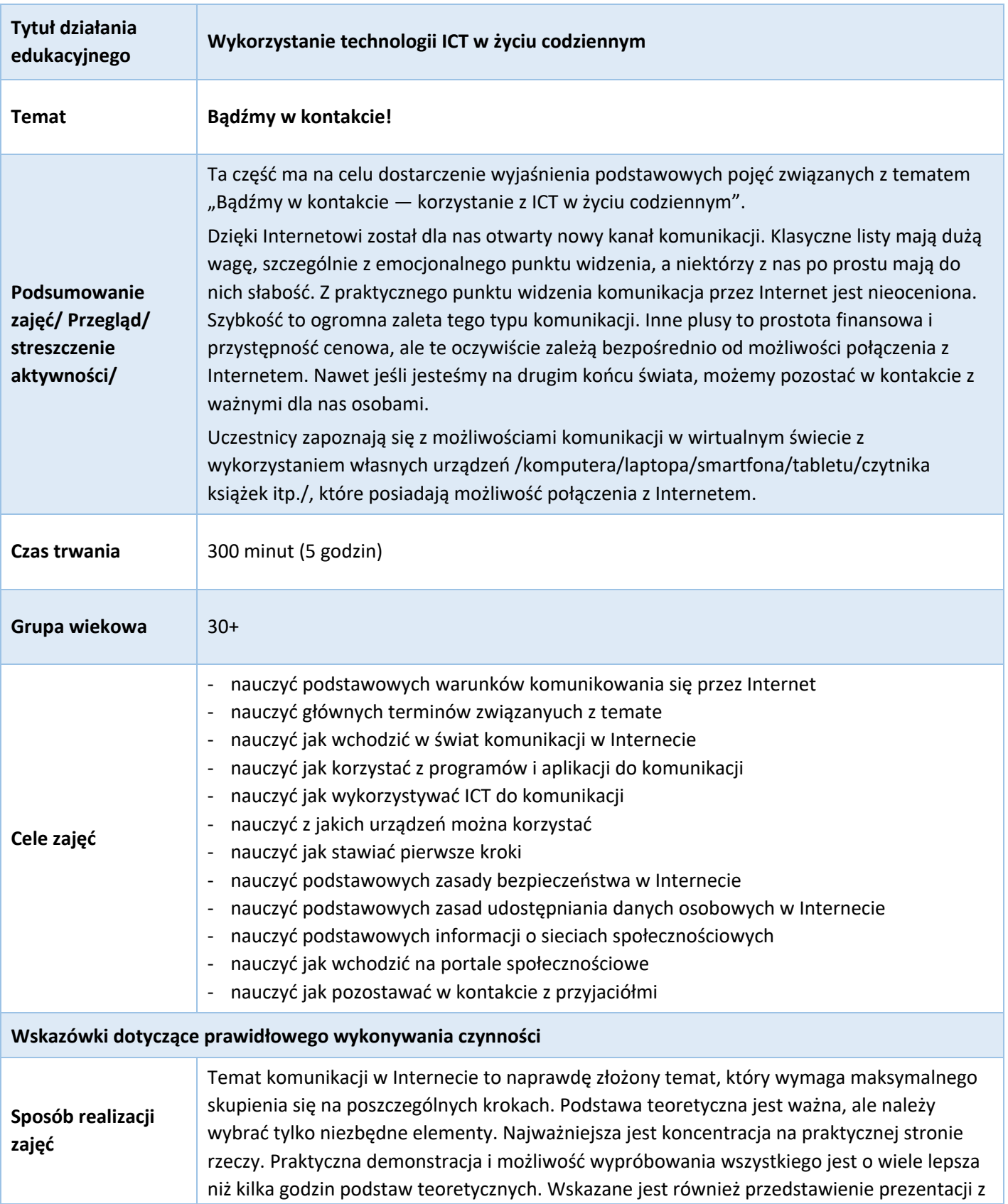

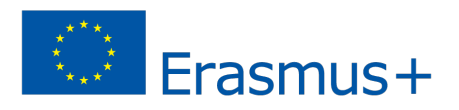

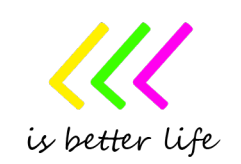

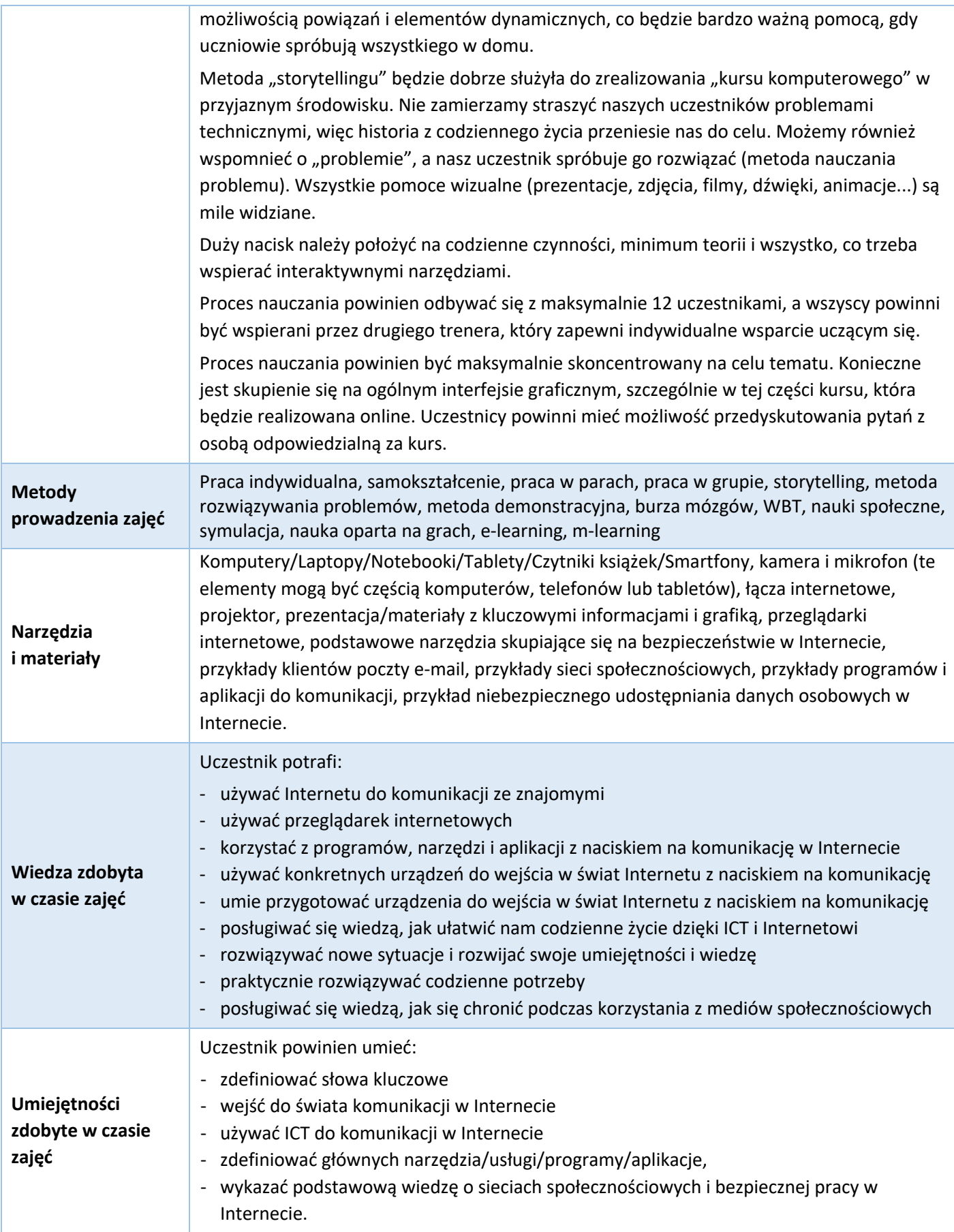

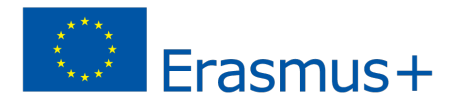

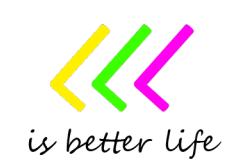

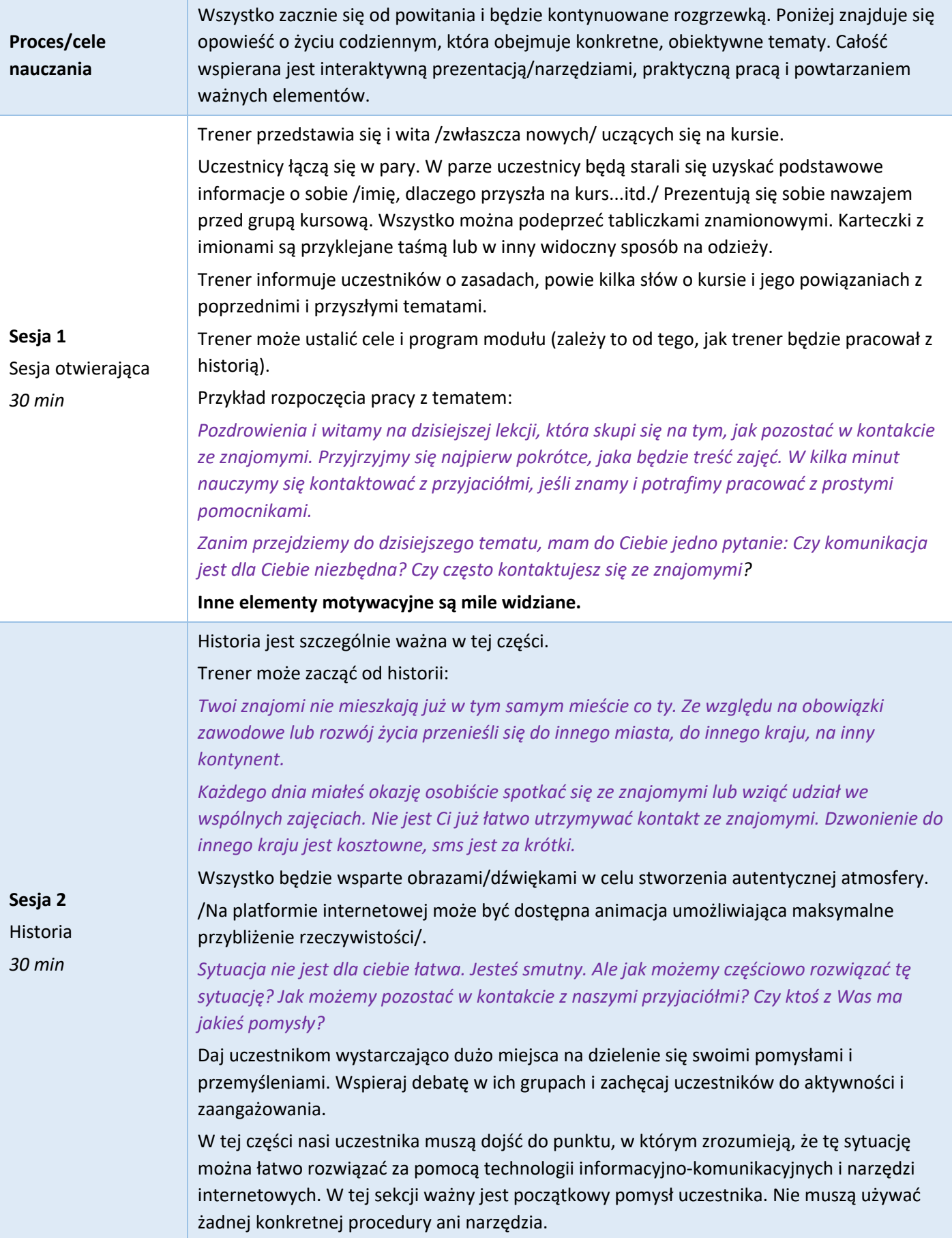

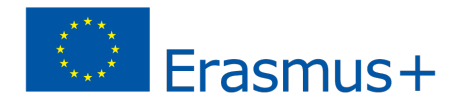

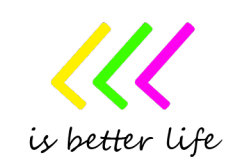

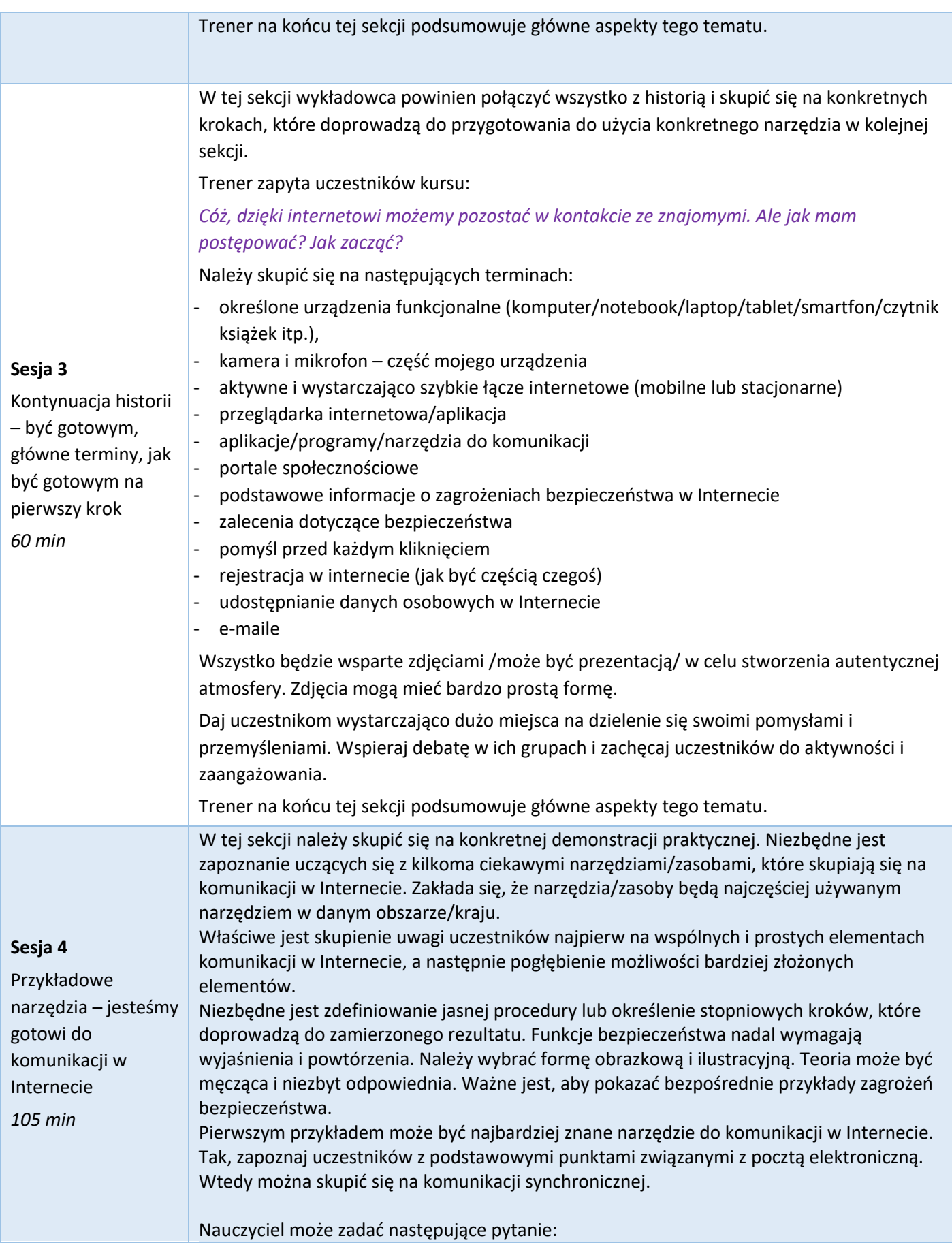

![](_page_3_Picture_1.jpeg)

![](_page_3_Picture_3.jpeg)

*Poznajmy innych pomocników, którzy pozwalają nam na bezpośrednią interakcję z naszymi przyjaciółmi. Komunikacja może odbywać się w czasie rzeczywistym. Może to być komunikacja pisemna (czat), transmisja dźwięku, wideo lub różne obrazy i dokumenty. Jakie znasz narzędzia? Należy pamiętać, że jeśli nasze urządzenie jest w dobrym stanie bezpieczeństwa, mogę używać mojego urządzenia do komunikacji. Muszę mieć e-mail, często muszę się zarejestrować w systemie i wybrać odpowiednie hasło do logowania. Teraz nadszedł czas, aby zapoznać uczniów z narzędziami popularnymi w okolicy lub kraju. Przykładami narzędzi są: WhatsApp, Messenger, Viber Messenger, Snapchat, Google Hangouts, Skype, Zoom itp*. Wszystko będzie wsparte zdjęciami / może to być prezentacja / w celu stworzenia autentycznej atmosfery. Zdjęcia mogą mieć bardzo prostą formę. Może to być część teoretyczna / nudna / więc duża ilość zdjęć jest mile widziana. Daj uczestnikom wystarczająco dużo miejsca na dzielenie się swoimi pomysłami i przemyśleniami. Wspieraj debatę w ich grupach i zachęcaj uczestników do aktywności i zaangażowania. Po debacie następuje demonstracja użycia, uczestnicy będą próbować wszystkiego indywidualnie, zapewnione zostanie wsparcie ze strony wykładowców głównych i asystentów. Trener na końcu tej sekcji podsumowuje aspekty dotyczące podstawowych warunków korzystania z narzędzi w Internecie. **Sesja 5** Przykładowe narzędzia – jesteśmy gotowi do komunikacji w Internecie – Sieci społecznościowe *60 min* W tej sekcji należy skupić się na konkretnej demonstracji praktycznej. Konieczne jest zapoznanie uczestników z kilkoma interesującymi narzędziami/zasobami, które skupiają się na sieciach społecznościowych. Zakłada się, że wybrane narzędzia/zasoby będą najczęściej używanymi w danym obszarze/kraju. *Nauczyciel może zacząć od pytania, czy uczniowie wiedzą, czym są sieci społecznościowe? Czy korzystają z sieci społecznościowej? Czy istnieje jakieś niebezpieczeństwo związane z korzystaniem z sieci społecznościowych?* Pokaż swoim uczniom więcej przykładów sieci społecznościowych. Należy pamiętać, że jeśli nasze urządzenie jest w dobrym stanie bezpieczeństwa, mogę używać go w sieciach społecznościowych. Muszę mieć e-mail, często muszę się zarejestrować w systemie i wybrać odpowiednie hasło do logowania. Nauczyciel może zadać następujące pytanie: *Wśród głównych przedstawicieli sieci społecznościowych jest Facebook. Czy słyszałeś kiedyś o Facebooku? Masz konto na Facebooku? Jakie podstawowe funkcje może nam zaoferować Facebook?* Teraz nadszedł czas na zapoznanie uczestników z Facebookiem i jego głównymi funkcjami. Ta sekcja może również koncentrować się na założeniu konta na Facebooku. Jeśli uczeń woli inną sieć społecznościową, ta część może oczywiście się na niej skoncentrować. Nie zapomnij skupić się na kwestii udostępniania danych osobowych w sieciach społecznościowych! Wszystko będzie wsparte zdjęciami / może to być prezentacja / w celu stworzenia

autentycznej atmosfery. Zdjęcia mogą mieć bardzo prostą formę. Może to być część teoretyczna / nudna / więc duża ilość zdjęć jest mile widziana.

![](_page_4_Picture_2.jpeg)

![](_page_4_Picture_4.jpeg)

![](_page_5_Picture_161.jpeg)

![](_page_5_Picture_1.jpeg)

![](_page_5_Picture_3.jpeg)

![](_page_6_Picture_95.jpeg)

![](_page_6_Picture_1.jpeg)

![](_page_6_Picture_3.jpeg)